## JavaScript

[\[JavaScript](http://typea.info/tips/wiki.cgi?page=JavaScript)]

## [jQuery](http://typea.info/tips/wiki.cgi?page=jQuery)

jQuery

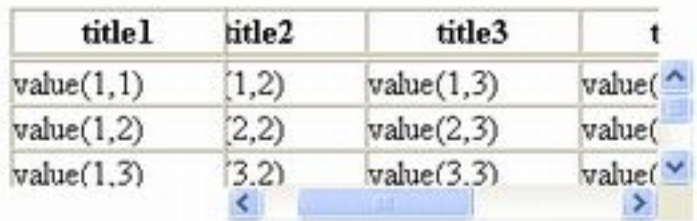

## **[HTML](http://typea.info/tips/wiki.cgi?page=HTML)**

```
 <body onresize="resizePanel();" ・・・
<divid="HEADER_PANEL" style="overflow:hidden;">
 <table styel="table-layout:fixed;" ・・・
   </div>
<divid="ITEM_PANEL" style="overflow:hidden;">
<table style="overflowauto;"
  \lt/div>
```
## **[JavaS](http://typea.info/tips/wiki.cgi?page=Java)ctript**

```
\frac{1}{x}\star */
 function resizePanel() {
  resizeTablePanel(
          \frac{80}{30}, \alpha, docunent. getEl enentById("HEADER_PANEL")
, document.getElementById("ITEM_PANEL")
 );
 }
 /**
 /* @param Description : 画面のサイズに合わせて、サイズを変更するテーブル
 /* @param Arguments :
/* @param vertical Margin :
/* @param horizontal Margin :
/* @param header Panel : Fig. 2014 (DIV)
/* @paramitemPanel : (0 \vee)/* @param.containerHeight : the state of the state of the state of the state of the state of the state of the state of the state of the state of the state of the state of the state of the state of the state of the state of
/* @param.containerWidth : the state of the BODY ( BODY )
 */
 function resizeTablePanel( verticalMargin, horizontalMargin, headerPanel, itemPanel
, containerHeight /* document.body.clientHegith */
, containerWidth /* document.body.clientWidth */ ) {
 // 規定値の設定
if (containerHeight == undefined) containerHeight = document.body.clientHeight; //
if (containerWidth == undefined) containerWidth = document.body.clientWidth; //
    var SCROLL_BAR_MARGIN = 17; //<br>var isVertical ScrollBar = false; //
    var is Vertical Scroll Bar = false;
```

```
var scrollBarMargin = 0 //
// \sim (overflow-y: auto or overflow-y: scroll)
 var isFixWidth = itemPanel.style.overflowY == 'scroll'
|\;| itemPanel.style.overflowY = 'auto';
\frac{1}{2} if (containerHeight > verticalMargin) {
      itemPanel.style.height = containerHeight - verticalMargin;
   \frac{1}{11}/// =var adjust = 16; // \qquad \qquad (isVerticalScrollBar = (itemPanel.style.overflow == 'scroll') \qquad \qquad \qquad\mathbf{f} */
          || ((total OffsetHeight(itemPanel)+adjust) >= itemPanel.offsetHeight) /*
\mathbf{f} */
\frac{1}{2}/// \simif (containerWidth > horizontalMargin) {
      itemPanel.style.width = containerWidth - horizontalMargin;
/// = / if (isVerticalScrollBar) {
scrollBarMargin = SCROLL_BAR_MARGIN;
       }
\prime\prime \prime\prime if (!isFixWidth) {
var headerMargin = (horizontalMargin + scrollBarMargin);
var headerWidth = containerWidth - headerMargin;
 if (containerWidth <= headerMargin ) {
           headerWdth = 0;
 }
        header Panel . style. width = headerWidth }
    }
    return;
 /**
\mathcal{V}^{\star} @param Description : \mathcal{V}^{\star} /* @param Arguments :
\frac{1}{x} oparam parent
 */
 function totalOffsetHeight( parent ) {
 var children = parent.children;
var h = 0;
    if (children == null) {
      return h;
    }
   for (var i=0, i <children.length; i+1) {
   h += children[i].offsetHeight;
    }
    return h;
```
}

}